## Beginning CGI Programming in Perl

In this section we will lay the foundation for CGI script development.

We will introduce general CGI programming concepts relating to CGI output but then focus on Perl programming.

Specifically we will develop a very simple Perl program and see how to run it on a Macintosh and UNIX platform.

Internet Computing CM0133

#### **CGI Script Output Format**

In whatever language a CGI script is programmed it MUST send information back in the following format:

- The Output Header
- A Blank Line
- The Output Data

**NOTE:** Between the Header and Data there **MUST** be a blank line.

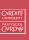

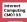

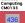

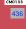

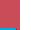

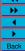

## **CGI Script Output**

We have already mentioned that CGI scripts must adhere to standard input and output mechanism

- The Interface between browser and server
- Part of HTTP Protocol

For the moment we will not worry about input to a CGI script.

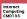

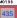

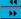

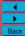

#### CGI Output Header

- A browser can accept input in a variety of forms.
- Depending on the specified form it will call different mechanisms to display the data.
- The output header of a CGI script must specify an output type to tell the server and eventually browser how to proceed with the rest of the CGI output.

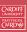

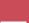

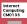

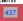

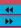

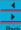

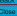

#### Three forms of Header Type

There are 3 forms of Header Type:

- Content-Type
- Location
- Status

Content-Type is the most popular type.

- We now consider this further.
- We will meet the other types later.

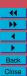

Internet Computing CM0133

#### Declaring Content-Type

To declare the Content-Type your CGI script must output:

Content-Type: content-type specification

Typically the Content-Type will be declared to produce HTML.

So the first line of our CGI script (for most of our examples) will look this:

Content-Type: text/html

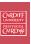

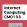

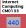

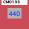

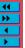

## Content-Types

The following are common formats/content-types (there are a few others):

| Format     | Content-Type |  |
|------------|--------------|--|
| HTML       | text/html    |  |
| Text       | text/plain   |  |
| Gif        | image/gif    |  |
| JPEG       | image/jpeg   |  |
| Postscript | application/ |  |
|            | postscript   |  |
| MPEG       | video/mpeg   |  |

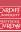

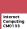

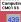

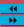

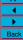

#### **CGI Output Data**

Depending on the Content-Type defined the data that follows the header declaration will vary:

• If it is **HTML** that follows then the CGI script must output standard HTML syntax.

**Example**: To produce a Web page that the server sends to a browser with a simple line of text "Hello World!" . A CGI script must output:

Content-Type: text/html

```
<html>
<head>
<title>Hello, world!</title>
</head>
<body>
<h1>Hello, world!</h1>
</body>
</html>
```

Now let us see how we write and display in a Browser this CGI script in Perl

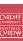

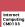

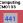

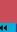

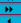

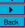

#### A First Perl CGI Script

Let us now look at how we write our first perl program that will be used as a CGI script.

We will learn three main things in here:

- The basic format of Perl CGI program
- How to comment Perl programs
- One Perl function print which outputs data:
  - As a CGI Perl Program Data sent to browser
  - As a stand alone Perl Program (Non- CGI) Data sent to standard output (default: terminal window)

Internet Computing CM0133

#### What is the purpose of this first line?

The first line declaration has two purposes:

- It indicates that the program is a Perl script.
- It tells UNIX how to run Perl. Do not worry too much about this last fact — it basically specifies where in the directory hierarchy the perl interpreter program resides.
- It MUST be typed exactly as above to run School's UNIX/MAC OS X systems.
- The exact location may vary on other systems.

The first line is actually a **comment** 

• Albeit a very special type of comment

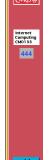

#### Format of a Perl program

Every Perl program **MUST** obey the following format:

• A first line consisting of:

#!/usr/bin/perl

• The rest of the program consisting of legal Perl syntax and commands

Strictly speaking the first line is only required for running Perl programs on UNIX machines.

- Since that is the intended destination of most of our Perl/CGI
- It is a good idea to make this the first line of every perl program.

#### Comments in Perl

It is good practice to comment all your programs (whatever the language (HTML, Perl, Java, ... ) — Suitable comments serve all programmers well.

In Perl comments are easy:

- The # symbol indicates a comment.
- The remainder of the line is regarded as a comment
- DO NOT put any Perl code after a # symbol until you type a carriage return — as this will always be ignored by Perl

So a simple comment in Perl might be:

# hello.pl - My first Perl CGI program

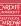

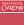

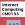

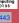

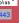

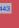

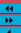

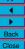

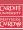

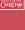

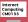

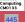

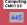

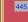

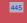

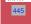

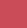

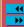

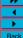

#### **Output from Perl**

To output from a Perl script you use the print statement:

- The print statement takes a string (delimited by "...") argument which it outputs.
- Similat to Java (and especially C) the string argument formats
  - You can control how the output looks from a single print
  - The \n character indicates that a newline is required at that point in the text.
  - We will introduce further aspects of the print statement later.

Internet Computing CM0133

#### Finally — Our complete script

Recall that our Perl CGI script must output the header and HTML code and must begin with a special first line.

Our complete first program (with nice comments) is a follows:

```
# hello.pl - My first Perl CGI program
print "Content-Type: text/html\n\n";
# Note there is a newline between
# this header and Data
# Simple HTML code follows
print "<html> <head>\n";
print "<title>Hello, world!</title>";
print "</head>\n";
print "<body>\n";
print "<h1>Hello, world!</h1>\n";
print "</body> </html>\n";
```

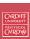

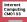

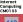

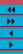

#### First Line Output of a CGI script in Perl

For Example, The first line of our CGI script must be

- "Content-Type: text/html" and
- The print statement must have 2 \n characters:
  - One to terminate the current line, and
  - The second to produce the require blank line between CGI header and data.
- So our completer Perl line looks like this:

```
print "Content-Type: text/html\n\n";
```

#### Writing, Creating and Running CGI Perl Scripts

We now know what a (simple) Perl script looks like.

Let us now look at how we create and run Perl scripts.

We will look at how we create Perl Scripts on a Macintosh or UNIX and how we run Perl scripts as standalone and CGI scripts on Macintosh and UNIX.

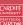

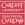

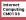

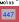

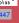

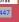

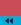

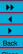

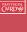

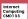

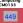

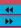

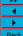

## Writing/Creating Perl Scripts

Perl Scripts are basically text files with special perl syntax embedded in the text.

Therefore any text editor can be used to create and edit you Perl

On the Macintosh Computer BBEdit Lite is the recommended text

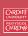

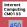

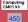

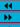

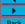

# 1s -1 To See if File is Executable Example

E.G.:

ls -l myperl.pl

You should see something like:

-rwxr-xr-x 1 dave staff 356 Nov 19 2003 myperl.pl

#### Look for the $\times$ in the User, Group and/or All file permissions

• Either simply type the file name from the command:

myperl.pl, or

• Run the perl interpreter, perl, with the file name:

perl myperl.pl

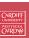

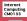

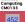

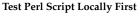

• If you run perl scripts from the command line they DO NOT function as a CGI script

Running Perl on Mac OS X/UNIX/LINUX Command Line

- To see whether a file is execuable use UNIX command 1s −1,

• Simply fire up a terminal window or

• Make sure the Perl script is executable

- The UNIX command:

achieves this.

chmod +x myperl.pl

• Open Telnet connection to UNIX machine

- However you can verify that the scripts syntax is correct
  - and save wasted file copying to web server
- Possibly you can verify that the scripts output is correct
  - by manually viewing the script output on the command line
  - E.G. Basic HTML syntax
  - and save wasted file copying to web server

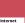

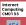

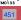

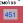

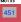

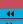

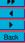

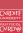

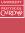

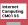

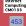

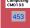

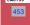

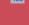

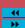

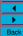

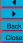

## Running Perl on School's UNIX/LINUX Web Server

We assume that a Perl Script has been created and tested on a Macintosh Locally.

To run a CGI Perl script on UNIX, Simply:

- Samba File Copy or FTP (use Fetch) the Perl Script to the appropriate cgi-bin directory on UNIX (project or public).
- Put associated HTML file in appropriate <a href="html">html</a> directory on UNIX (project or public).
- Reference Perl script either via
  - a FORM Make sure URL is the Correct UNIX URL
  - Directly with a URL
- The URL is either

http://www.cs.cf.ac.uk/project/A.B.Surname/cgi-bin/file.pl,

http://www.cs.cf.ac.uk/user/A.B.Surname/cgi-bin/file.pl.

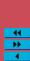

Internet Computing CM0133

#### Accepting Input from the Browser

A CGI script can receive data in one of four ways:

**Environment Variables** — It gets various information about the browser, the server and the CGI script itself through specially named variables automatically created and setup by the server. More on these later.

**Standard Input** — Data can be passed as standard input to CGI script. Usually this is through the POST method of an HTML Form. (Standalone Perl scripts get standard input from the keyboard or a file.)

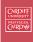

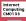

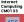

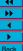

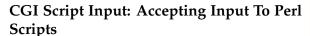

A CGI script will typically require some form of input in order to

• In fact, only very trivial CGI scripts can be created without input.

We have introduced HTML Forms as a prime means of CGI input.

- However, there are several other forms of input to a CGI script. In this section we will study:
- What form of input a CGI can receive
- How a CGI receives input.
- How to process the input in a CGI Perl script
- How a useful Perl library makes this (and other) tasks easy.

# PRIFYSGOL CAERDYD

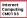

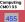

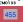

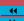

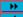

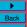

## Accepting Input from the Browser (Cont.)

**Arguments of the CGI Script** — If you call a CGI script directly or use the GET method of HTML Form posting information is passed as arguments of the CGI script URL.

- Arguments are followed a ? after the CGI script URL and multiple arguments are separated by &.
- For example:

The arguments are usually in the form of name/value pairs ( More Soon).

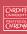

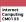

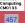

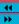

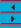

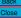

#### Accepting Input from the Browser (Cont.)

**Path Information** — Files which may be read by a CGI script can be passed to a CGI script by appending the file path name to the end of the URL but before the ? and any arguments.

#### For example:

Path information is useful if a CGI script requires data that

- Does not frequently change,
- Requires a lot of arguments and/or
- Does not rely on user input values.
- Path Information often refers to files on the Web server such a configuration files, temporary files or data files.

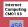

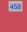

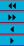

#### **CGI Conventions**

There are several conventions adopted when passing arguments to a CGI script:

- Different fields (e.g. name value pairs are separated by an ampersand (&).
- Name/value pair assignments are denoted by an equals sign (=).
  - The format is name=value.
- Blank spaces must be denoted by a plus sign (+).
- Some special characters will be replaced by a percent sign (%) followed by a 2 digit hexadecimal (ASCII Value) code.
  - For example if you need to input an actual &, % or = character as input.

The GET Form posting method does these things automatically. Note: You may need to construct these things yourself if call the CGI script direct from a URL.

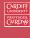

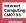

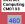

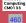

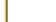

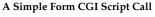

Submit Data:

Passing Data to a CGI Script

ad part of the call.

Let us now return to our minimal form example introduced previously and examine how the input is passed to a CGI script. We will then examine how the actual CGI script receives and processes the input

Recall the form simply has a single Text entry field and a submit button:

Figure 27: The Minimal Form

If we set the Form method attribute to GET via:

<form method = "get" action = "http://.../cgi-bin/minimal.cgi"> <input type="submit">Data: <input name="myfield">

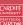

PRIFYSGOL CAERDYD

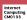

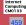

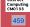

44

**>>** 

Let's consider the arguments of a CGI script call further for the moment.

As mentioned above there are a few ways to pass data to a CGI script.

• Path Information and Arguments of a CGI Script call are explicit

• Standard input and Environment variables are more transparent — we will need to deal with accepting the input within the CGI

— you (or the HTML Form) have to actually specify the information

The GET method of Form posting or a direct URL call to a CGI script may use this method.

NOTE: Using the direct method of CGI Script call is a good way to debug possible Form/CGI script interaction problems.

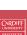

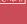

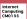

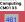

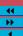

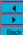

#### CGI Input via a URL

If you enter some data in the Text field and click on submit then the call to the CGI script looks something like

where minimal.pl is the CGI script actioned by the form,

If you want to call the CGI script yourself (by-passing the Form) you simply mimic to input above.

#### Try typing:

http://www.cs.cf.ac.uk/user/ Dave.Marshall/cgi-bin/minimal.pl?myfield=mydata

in the browser location bar.

Exercise: Change to Form method attribute to POST and observe the difference in the CGI call.

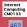

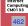

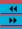

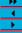

## Which option would you choose?

Bear in mind that:

- Input can be provided by different mechanism.
- Input of many arguments, name/value pairs may get complex.
- We do not know enough Perl to do it ourselves yet!!
- Prewritten code has been extensively tested It should work.

THE INFORMED VIEW IS TO USE: pre-written Perl libraries

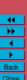

Internet Computing CM0133

## The Other Side of CGI — Receiving and processing information in a CGI (Perl) script

There are basic ways to process or parse input in a Perl

- Do it yourself write several lines of Perl code to process the
- Use pre-written Perl libraries somebody has already done the arduous task of writing Perl code to parse input.

Which option would you choose?

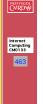

44

#### A Simple Perl CGI Input Library

There are many Perl libraries available to read and parse CGI input.

• These are freely available on the World Wide Web via the Comprehensive Perl Archive Network (CPAN)

The library that became one of first the standard CGI libraries is the **cgi-lib.pl** library.

Further Information on this library is available from http://cgi-lib.berkeley.edu/.

Copies of the actual Perl file are available from above web site and locally.

You should find copies of the cgi-lib.pl file in:

• You can download the file from http://cgi-lib.berkeley.edu/ or

http://www.cs.cf.ac.uk/User/Dave.Marshall/cgi-lib.pl.

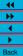

Internet Computing CM0133

# CGI.pm — A more complete, fully featured and advanced Perl library

**Note:** A more complete, fully featured and advanced Perl library CGLpm exists

But this is beyond our current Perl knowledge.

Please check this out later (for projects etc.)

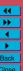

Internet Computing CM0133

#### CGI Input via cgi-lib.pl library is Easy

The cgi-lib.pl input routines can accept all and process all methods of input (e.g. GET and POST methods).

You do not have to worry about which mechanism has been adopted by  $\operatorname{HTML}\nolimits$  Form

Let us now develop a minimal.pl CGI routine that accepts input form our minimal form and sends back HTML that echoes the input data.

We will use the cgi-lib.pl.

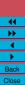

## The cgi-lib.pl library

The cgi-lib.pl Perl library simply consists of handy, easy-to-use Perl functions. The library is more than simply a means of processing CGI input. The library includes subroutines to:

- Read and parse CGI input a value(s) for a given name can be easily found.
- Conveniently format CGI output.
  - Conveniently return Headers and Bottoms of standard CGI output.
  - Conveniently return URLs.
  - Conveniently return CGI Error Codes.
- Print in HTML format all name/value pairs input.
- Print in HTML format Environment variables.

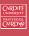

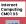

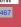

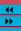

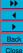

#### A Minimal Form Response CGI Perl Script

In this subsection we will develop a minimal.pl CGI routine that accepts input form our minimal form and sends back HTML that echoes the input data.

We will use the cgi-lib.pl to

- Parse the input from the form.
- Format the HTML output.

We will need to learn some more basic Perl:

- How to include and call Perl libraries.
- How to call Perl subroutines

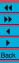

Internet Computing CM0133

#### Our minimal.pl Script

The first thing our Perl script will need to do is to include the Perl library file cgi-lib.pl.

The Perl command require will load in any external Perl file.

• It is easier and sometimes essential that all library files exist in the same folder or directory as the main Perl script calling the library.

Therefore make sure that all Perl files required for a Perl program do exist at the same folder or directory level.

Thus to include our cgi-lib.pl file we need the Perl command: require "cgi-lib.pl";

Note the format of the require command has the Perl file listed in ``...''.

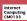

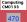

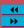

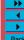

#### Our minimal.pl Script (Cont.)

Next we will need to extract out the relevant value of a given name.

This is relatively simple. Perl is very good a process data of this kind.

In our current example there is only one input field and we are therefore only interested in the value associated with the myfield

To get this value you simply do:

```
$input{'myfield'}
```

Thus to print out the value typed we could do something like:

```
print "You typed: " . $input{'myfield'} . "\n";
```

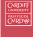

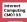

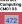

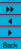

#### Our minimal.pl Script (Cont.)

Having included the library we can call on its many useful subroutines.

The &ReadParse() subroutine reads either GET or POST input and conveniently stores the name/value pairs in a Perl array (We will meet these formally shortly for now we simply use the array).

Thus a Perl call of the form:

```
&ReadParse(*input);
```

will store the input in an array input.

& is used to indicate a Perl subroutine call.

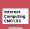

PRIFYSGOL CAERDYD

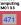

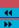

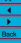

#### Our first Complete minimal Perl script

So pulling together all we have learnt so far. A Perl script to take our minimal form input and return in HTML the value type could be:

```
#!/usr/bin/perl# minimal.cgi
# This is the minimalist form script
# to demonstrate the use of
# the cgi-lib.pl library
require "cgi-lib.pl";
# Read in all the variables set by the form
&ReadParse(*input);
print "Content-Type: text/html\n\n";
print "<html> <head>\n";
print "<title>Minimal Input</title>\n";
print "</head>\n";
print "<body>\n";
print "You typed: " . $input{'myfield'} . "\n";
print "</body> </html>\n";
```

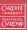

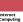

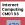

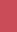

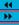

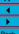

# A second minimal Perl script We can further than this and exploit some more cgi-lib.pl subroutines. Nearly every CGI output has: • Exactly the same header output. • Similar HTML head information • Similar HTML ending Fortunately subroutines exist to save us typing this same information all the time. The &PrintHeader subroutine returns the string: Content-Type: text/html\n\n Thus we can use print in conjunction to produce our CGI header output via:

print &PrintHeader;

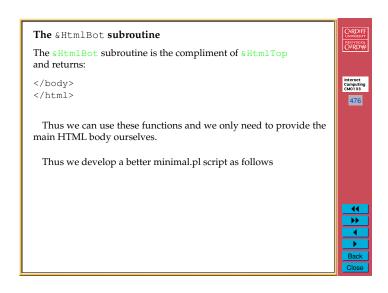

```
The &HtmlTop subroutine

The &HtmlTop subroutine accepts a single string argument,
MY TITLE say, and return an HTML Head and Body (opening only)
with the argument as the HTML page TITLE and H1 Header. I.e.

<html>
<head>
<title>MY TITLE</title>
</head>
<br/>
<br/>
<head>
<br/>
<br/>
<head>
<hi>MY TITLE</hi>
<br/>
<head>
<br/>
<br/>
<head>
<hi>MY TITLE</hi>
<br/>
<hi>MY TITLE</hi>
<br/>
which is rather useful.
```

```
A Better minimal.pl Script
#!/usr/bin/perl
# minimal.cgi
# This is the minimalist form script
                                                                    Internet
Computing
CM0133
# to demonstrate the use of
# the cgi-lib.pl library
require "cgi-lib.pl";
# Read in all the variables set by the form
&ReadParse(*input);
# Read in all the variables set by the form
 &ReadParse(*input);
# Print the header + html top
 print &PrintHeader;
 print &HtmlTop ("Minimal Input");
print "You typed: " . $input{'myfield'} . "\n";
print &HtmlBot;
```

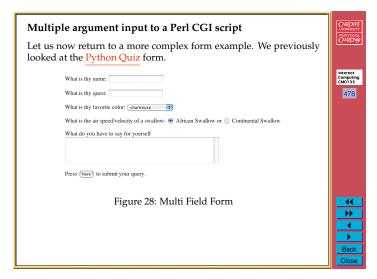

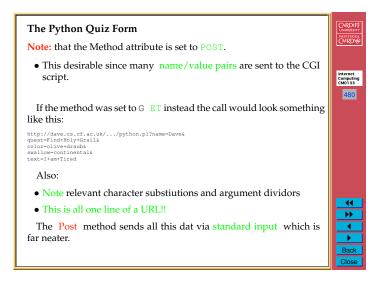

## The Python Quiz Form CAERDYD The HTML to produce this is: <H1>Python Quiz: </H1> <form method = "post" action = "simple-form.cgi"> Internet Computing CM0133 What is thy name: <input name="name"><P> What is thy quest: <input name="quest"><P> What is thy favorite color: <select name="color"> <option selected>chartreuse <option>azure <option>puce <option>cornflower <option>clive draub <option>amber <option>amber <option>mustard </select> What is the weight of a swallow: <input type="radio" name="swallow" value="african" checked> African Swallow or <input type="radio" name="swallow" value="continental"> Continental Swallow 44 **>>** What do you have to say for yourself <textarea name="text" rows=5 cols=60></textarea> <P> Press <input type="submit" value="here"> to submit your query. </form>

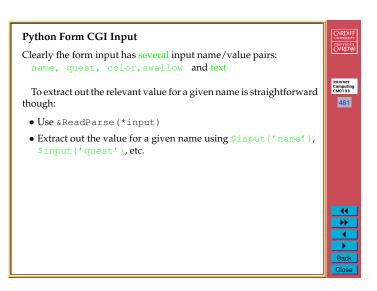

#### **Modifying Text Area Input**

It is also useful to process the form input for a Textarea field so that line breaks are inserted

• Since HTML does not preserve linebreaks and carriage returns will be present in the multiline output.

The Perl commands:

```
(\text{stext} = \text{sinput}('\text{text'})) = "s/\n/\n<BR>/g;
```

We will explain the Perl commands here in detail later and briefly

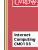

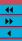

#### Complete python.pl Script

So our complete Perl script is as follows:

- Input is read and parsed as usual with cgi-lib.pl routine & ReadParse (\*input)
- Values pertaining to names (name, color, quest, swallow and text are sought.
- The text value is processed as above.
- The values are printed out in HTML format.
- cgi-lib.pl subroutines are used to output CGI Header, and HTML Top and bottom.
- Another cgi-lib.pl subroutine, &PrintVariables (\*input), is also used to print out all the input name/value pairs.

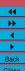

Internet Computing CM0133

484

## **Text Area Modification Brief Explanation**

This Perl is a little complex for complete study now. Essentially the following occurs

• The input value to the text name is copied to a \$text array.

```
($text = $input{'text'})
```

• All end of lines \n characters are substituted (s/.../command) by  $\n<BR>$ .

```
s/\n/\n<BR>/g
```

The s/old\_sting/new\_string/ command is commonly used

The g at the end of the command indicates a global substitution (all instances get replaced) rather than the (default) first found.

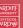

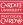

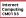

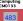

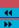

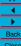

Internet Computing CM0133

#### The complete Perl code is as follows:

```
#!/usr/bin/perl
require "cqi-lib.pl";
# Read in all the variables from form
&ReadParse(*input);
# Print the header
print &PrintHeader;
print &HtmlTop ("cgi-lib.pl demo form output");
\ensuremath{\sharp} Do some processing, and print some output
# add <BR>'s after carriage returns
# to multline input, since HTML does not
# preserve line breaks
($text = $input{'text'}) = s/\n/\n<BR>/g;
 print << ENDOFTEXT:
You, $input{'name'}, whose favorite color is $input{'color'} are on a
quest which is Sinput('quest'), and are looking for the air speed/velocity of an Sinput('swallow') swallow. And this is what you have to say for yourself:<0>5 StextCP>
# If you want, just print out a list of all of the variables.
print "<HR>And here is a list of the variables you entered...<P>";
print &PrintVariables('input);
# Close the document cleanly.
```

## **Basic Perl Programming**

In this section we will explore some basic Perl programming concepts.

Many of these concepts are similar to what you have learned in Java or other programming languages.

However there quite a few differences.

Here we will focus on how Perl

- Defines and uses variables
- How basic math and string operations are performed.
- Learn some very useful Perl functions

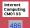

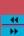

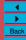

#### Scalar Variables

Scalar variables can be either a number or a string

- What might seem confusing at first sight actually makes a lot of sense and can make programming a lot easier.
  - You can use variable types almost interchangeably.

For Example: Numbers first then strings later

- Numbers are numbers — there is no integer type by default (These is an integer package but we do not worry about this in this course.

Perl regards all numbers as floating point numbers for calculations etc. UNLESS OTHERWISE INSTRUCTED

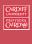

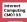

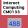

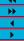

## Perl Variables

Perl regards variables as being of one of three basic types:

**Scalar** — denoted by a \$ symbol prefix.

A scalar variable can be either a **number** or a **string**.

Array — denoted by a @ symbol prefix.

Arrays are indexed by numbers.

**Associative Array** — denoted by a % symbol prefix.

Arrays are indexed by strings. You can look up items by name.

Note: This is quite different than Java.

• But Hopefully things are easier here once you get used to the different syntax.

# PRIFYSGOL CAERDYD

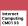

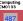

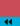

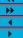

#### **Defining Scalar Variables**

You define scalar variables by assigning a value (number or string)

- You do not declare variable types at a special place in the program as in C, PASCAL etc.
- It is a good idea to declare all variables together near the top of the program.

The following are simple examples of variable declarations:

```
$first_name = "David";
$last_name = "Marshall";
number = 3;
$another_number = 1.25;
sci_number = 7.25e25;
$octal number = 0377; # same as 255 decimal
$hex_number = 0xff; # same as 255 decimal
```

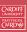

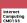

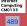

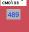

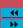

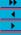

#### Defining Scalar Variables — Perl Syntax Notes

```
$first_name = "David";
$last_name = "Marshall";
number = 3;
$another number = 1.25;
$sci_number = 7.25e25;
$octal number = 0377; # same as 255 decimal
$hex_number = 0xff; # same as 255 decimal
```

- All references to scalar variables need a \$.
- Perl commands end with a semicolon (;). This can be omitted from last lines of "blocks" of statements.
- All standard number formats are supported integer, float and scientific literal values are supported.
- Hexadecimal and Octal number formats are supported by 0x and 0 prefix.

Internet Computing CM0133

## Double-quoted strings — Special Format characters

Some special format characters include:

```
newline
       carriage return
\r
\t
       tab
\b
       backspace
\\
       backslash character
       double-quote character
\1
       lower case next letter
\L
       lower case all letters until \E
\u
       upper case next letter
\U
       upper case all letters until \E
\E
       Terminate \L or \E
```

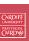

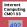

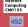

#### **String Scalar Variables**

Strings are a sequence of characters.

Perl has two types of string:

#### **Single-quoted strings** — denoted by '....'.

- All characters are regarded as being literal characters.
- That is to say special format characters like \n are regarded as being two characters  $\setminus$  and n with no special meaning.
- Two exceptions:
- To get a single-quote character do \n'
- To get a backslash character do \\'

**Double-quoted strings** — Special format characters \ have a distinct meaning.

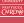

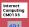

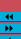

#### **Operators**

Just as in most standard programming languages variables are operated on or assign results of operations.

In Perl scalar variables and constants can be mixed an assigned as

Common arithmetic operation are denoted by +, -, \*, /,% (modulus) and \*\* (power).

For example:

```
$x = 3 + 1;
$v = 6 - $x;
$z = $x * $y;
$w = 2**3; # 2 to the power of 3 = 8
```

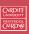

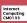

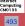

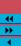

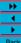

## **String Operators** PRIFYSGOL CAERDYD Strings can be **concatenated** by the **.** operator. For example: Internet Computing CM0133 \$first\_name = "David"; \$last\_name = "Marshall"; \$full\_name = \$first\_name . " " . \$last\_name; we need the "" to insert a space between the strings. Strings can be repeated with x operator For example: \$first\_name = "David"; \$david\_cubed = \$first\_name x 3; which gives "DavidDavidDavid".

#### Conversion between numbers and Strings

This is a useful facility in Perl:

• Scalar variables are converted automatically to string and number values according to context.

Thus you can do

```
$x = "40";
y = "11";
$z = $x + $y; # answer 51
w = x . v; # answer "4011"
```

**Note** if a string contains any trailing non-number characters they will be ignored.

I.e. " 123.45abc" would get converted to 123.45 for numeric

If no number is present or there are non-number characters first in a string it is converted to 0.

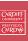

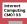

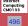

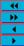

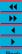

## **String Operators (Cont.)**

Strings can be referenced inside strings

For example:

```
$first_name = "David";
$str = "My name is: $first_name";
 which gives
 "My name is: David".
```

# PRIFYSGOL CAERDYD

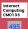

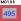

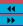

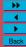

#### **Binary Assignment Operators**

In common with Java and C, Perl has two short hand operators that can prove useful.

In many statements we frequently write something like:

$$a = a + 1;$$

we can write this more compactly as:

$$a += 1;$$

This works for any operator so this is equivalent:

```
$a = $a * $b;
$a *= $b;
```

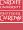

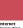

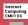

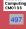

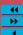

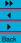

## **Auto Increment/Decrement Operators**

You can also automatically increment and decrement variables in Perl with the ++ and -- operators.

For example all three expressions below achieve the same result adding one to the value of a:

```
$a = $a + 1;
a += 1;
++$a;
```

In Postfix Mode: the operator comes after the variable and this indicates that the value of the variable before the operation be used in the expression and then the variable is incremented or decremented:

Prefix/Postfix Auto Increment/Decrement Operators (Cont.)

## E.g.

a = 3;

results in the value of a (3) being assigned to b and then a gets incremented to 4

That is to say that after these statements have been executed b = 3 and a = 4.

Internet Computing CM0133

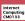

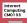

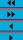

#### Prefix/Postfix Auto Increment/Decrement Operators

The ++ and -- operators can be used in prefix and postfix mode in expressions.

• There is subtle a difference in their use.

In Prefix Mode: the operator comes before the variable and this indicates that the value of the **operation** be used in the expression:

#### E.g.

```
$a = 3;
b = ++a;
```

results in a being incremented to 4 before this new value is assigned

That is to say BOTH a and b have the value 4 after these statements have been executed.

# CAERDYD

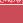

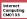

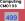

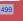

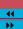

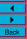

#### The chop () operator

chop () is a useful operator which takes a single argument (within parenthesis) and simply removes the last character from the string. The new string is returned as a value to the expression.

chop ('suey') would give the result 'sue'

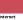

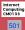

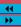

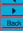

#### The chomp () operator

chomp () is a similar operator which takes a single argument (within parenthesis) and removes the last character from the string only if it is the newline,  $\n$ , character.

#### Why is chomp () useful?

- Most strings input in Perl will end with a \n:
  - Most lines of text and some strings read in by Perl will have this \n character present (more on reading files etc. soon)
- If we want to line/string operations for output formatting and many other processed then the \n might be inappropriate.
- chomp () can easily achieve this.

Internet Computing CM0133

#### Literal Arrays

Arrays can be defined literally in Perl code by

- Simply enclosing the array elements in parentheses, (...), and
- Separating each array element with a comma.

#### For example

```
(1, 2, 3)
("fred", "albert")
() # empty array (zero elements)
(1..5) # shorthand for (1,2,3,4,5)
```

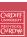

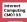

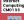

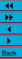

#### Arrays

#### What is an Array?

An array, in Perl, is an ordered list of scalar data.

- This is quite different to standard arrays in JAVA or C
- Syntax is also slightly different.
- Each element of an array is an separate scalar variable with a independent scalar value — unlike JAVA or C.
- Arrays can therefore have mixed elements, for example

```
(1, "fred", 3.5)
```

is perfectly valid.

#### **Indexed Arrays**

You declare an ordinary indexed array by giving it:

- A name AND
- Prefixing it with a @

Values are assigned to arrays in the usual fashion:

```
@array = (1, 2, 3);
@copy_array = @array;
@one_element = 1;
# not an error but creates the array (1)
```

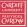

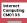

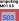

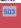

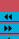

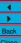

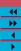

Internet Computing CM0133

#### **References to Arrays Within Arrays**

Arrays can also be referenced within the literal array list, for example:

```
@array1 = (4,5,6);
@array2 = (1,2,3, @array1, 7,8);
```

This results in the elements of array1 being inserted in the appropriate parts of the list.

Therefore after the above operations

```
@array2 = (1, 2, 3, 4, 5, 6, 7, 8)
```

This means Array cannot contain other Arrayelements recursively only scalars allowed as Array elements

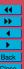

Internet Computing CM0133

#### Finding Array Length in Perl

Arrays are essentially dynamic lists in Perl:

- The length of an array can change in the program (some useful dynamic functions next)
- Knowing the the length at any given time is useful:

For example: To loop through array and print/process each array element

If you assign a scalar to an array name (plus @ prefix) the scalar gets assigned the length of the array, E.g.:

```
@array2 = (1,2,3,4,5,6,7,8);
$length = @array2; # length = 8
```

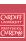

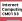

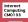

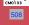

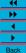

#### **Indexing Array Elements**

Elements of arrays are indexed by index, For Example:

```
$array1[1] = $array2[3];
```

Assigns "third" element of array2 to "first" element of array1.

Each array element is a scalar so we reference each array element

- The \$ prefix to inidcate a scalar value being used
- Use [n] brackets for index to element n.

#### **BIG WARNING:**

Array indexing starts from 0 in Perl (like JAVA and C).

```
@array = (1,2,3,4,5,6,7,8);
```

The index \$array[0] refers to 1 and \$array[5] refers to 6.

#### **Some Useful Array Functions**

push() and pop()

One common use of an array is as a stack.

push () and pop () add or remove an item from the right hand side of an array.

## Example:

```
push(@mystack, $newvalue);
# add new value to stack
$off_value = pop(@mystack);
# take last element off array
```

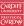

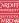

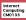

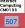

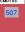

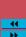

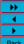

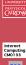

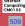

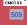

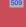

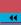

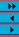

```
shift() and unshift()

Like push() and pop() except put values on and take values off
the left side of an array.
   Example:

shift(@mystack, $newvalue);
# add new value to left of array

$off_value = unshift(@mystack);
# take last element off left of array

shift() and unshift(), push() and pop() may be used
together to create more fancy data structures such as queues, double
ended queues (deques) and others.
```

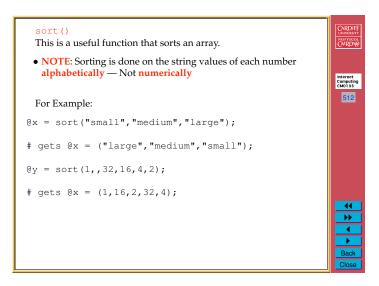

```
reverse()

As one would expect this will reverse the ordering of list.

For example:

@a = (1,2,3);

@b = reverse(@a);

results in b containing (3,2,1).
```

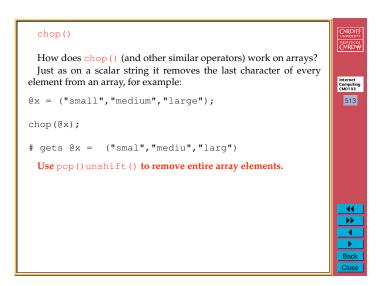

#### Hashes/Associative Arrays

Hashes or (Previously called) Associative arrays are a very useful and commonly used feature of Perl.

Hashes basically store tables of information where:

- The lookup is the right hand key (a string) to an associated scalar
- Again Hash scalar elements can be mixed "data types" values as with ordinary arrays.

Perl Flashback: We have already been using Associative arrays for name/value pair input to CGI scripts.

Hashes are denoted by a % prefix.

• When you declare an Hash the key and associated values are listed in consecutive pairs.

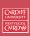

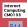

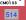

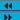

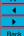

#### **Creating New Hash Table Elements**

You can create new elements by assignments to new keys.

#### E.g.

\$lookup{"adam"} = 3845;

After this operation a new table item (Hash lookup and value) will have been created.

You do new assignments to old **key lookups** also, for example:

```
# change dave's code
$lookup{"dave"} = 7634;
```

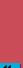

Internet Computing CM0133

## **Hash Array Example**

Lets assume we have the following "secret code" lookup example:

| name   | code |
|--------|------|
| dave   | 1234 |
| peter  | 3456 |
| andrew | 6789 |

We would declare a Perl Hash to perform this **lookup** as follows:

To reference a particular value you would do, for example:

# PRIFYSGOL CAERDYD

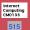

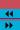

#### **Hash Operators**

#### keys()

The keys (%arrayname) lists all the key names in a specified

• The answer is returned as an ordinary index array.

@names = keys(%lookup);

values () This operator returns the values of the specified Hash Table.

E.g.

```
@codes = keys(%lookup);
```

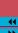

PRIFYSGOL CAERDYD

Internet Computing CM0133

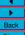

# **Deleting Hash Table Entries** CAERDYD delete() deletes an associated key and value by key reference. Internet Computing CM0133 # scrub adam from code list delete \$lookup("adam");

# If Statement

The if statement has a variety of forms.

#### The simplest is:

```
if (expression)
 { true_statement_1;
    true_statement_n;
```

which means that if expression is evaluated as being true then execute the block of statements.

- False is regarded as any expression which evaluates to 0 (zero).
- True any expression which is not false (non-zero).

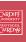

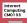

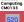

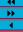

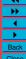

## **Further Perl Programming**

#### Statement Blocks

statement\_n;

```
In Perl statement blocks are enclosed in pairs of curly
brackets { . . . . }:
   statement_1;
   statement_2;
   statement_3;
```

```
++
```

PRIFYSGOL CAERDYD

Internet Computing CM0133

#### If/Then/Else Statement

An else may be added to provide a block of statements to be executed upon a false evaluation of the expression:

```
if (expression)
 { true_statement_1;
     . . . . .
     true_statement_n;
else
 { false_statement_1;
     false_statement_n;
```

Curly braces are required for each block even if only one statement is present.

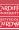

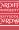

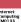

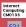

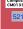

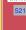

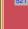

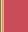

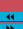

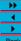

# If/Then/Else Example For example: Internet Computing CM0133 \$age = ; # whatever ?? if (\$age < 18) { print "You cannot Vote or have a beer, yet.\n"; else { print "Go and Vote and then have a beer.\n";

#### Multiple Else Ifs — the elsif Statement

If you have more than one branch then the <code>elsif</code> can be added to the if.

- You cannot have an else if in Perl
- You must use elsif.
- Last conditional probably a lone else

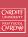

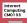

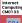

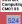

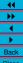

#### **Unless Statement**

There is an unless statement in Perl which can be regarded as the negative of if — unless states:

• If the control expression is **not** true, do ....

For example:

```
$age = ; # whatever ??
unless ($age < 18)
  { print "Go and Vote and then have a beer.\n";
 unless can have an else, too.
```

#### elsif Statement Example

#### For Example:

```
$age = ; # whatever ??
if ($age < 16)
   print "Hi, Junior\n";
elsif ($age < 17)
   print You can ????\n";
elsif ($age < 18)
   print You can learn to drive\n";
else
 { print "Go and Vote and then have a beer.\n";
```

Note: The last else.

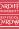

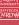

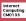

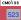

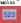

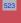

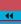

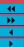

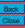

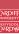

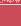

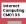

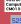

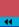

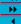

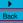

## Comparison operators for numbers and strings

Perl has different operators for comparing numbers and strings:

- Frequently used in If/Unless/Elsif conditional expressions
- Used in other computations also

They are defined as follows:

| Comparison            | Numeric | String |
|-----------------------|---------|--------|
| Equal                 | ==      | eq     |
| Not Equal             | ! =     | ne     |
| Less than             | <       | lt     |
| Greater than          | >       | gt     |
| Less than or equal    | <=      | le     |
| Greater than or equal | <=      | ge     |

Note: Different operators for Numeric and String comparison

- Even though scalar variables can be of either type in a program
- Need to take care when performing comparison in some Perl programs

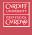

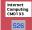

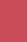

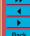

#### Useful Example: Checking If A Valid Number Exists in a Variable

For example to check if a valid number exists in a variable \$var you could do:

```
if ( (\$var ne "0") && (\$var == 0))
 { # $var is NOT a number
else
  { # $var is a NUMBER
```

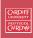

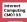

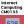

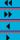

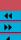

#### Logical operators

In controlling the logic of a conditional expression logical operators are frequently required.

In Perl,

- The logical AND operator is && and
- The logical OR is | |

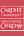

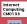

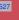

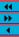

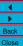

#### How Example does this work?

- Recall: Perl evaluates any string to 0 if it is not a number:
- If \$var is a regular number (or a string with leading digits), but not 0, then the string test (\$var ne "0") is FALSE as is the numeric test (var == 0).
- If \$var is a regular string (with no leading digits), but not "0", then the string test (\$var ne "0") is FALSE but the numeric test (\$var == 0) is TRUE (since any string with nor leading digits is zero numerically).

But the complete ANDed expression is still FALSE

• The only problem we have is if \$var is 0 (number) or "0" (Single Character) — Perl regards these are identical in a variable. Here we need the (\$var ne "0") test which evaluates FALSE in this case and therefore makes the ANDed expression FALSE

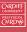

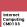

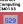

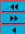

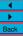

```
The for statement

Just like in Java and C we have loops.
The simplest is the for loop.

• Actually behaves like JAVA/C's statement

The format of the for statement is:
for ( initialise_expr; test_expr; increment_expr )
{
    statement(s);
}

For example:

for ( $i = 1; $i <= 10; ++$i )
    { # count to 10
        print "$i\n";
    }

Back
Close
```

```
The until statement
The until statement says do while expression is false as declared is as follows:

until (expression)
{ # until expression is false execute this block statement(s);
}

For example:
i = 1;
until ( $i > 10 )
{ # count to 10
print "$i\n";
++$i;
}
```

```
The while statement
The while statement is as follows:

while (expression)
{  # while expression is true execute this block
    statement(s);
}

For example:
i = 1;
while ( $i <= 10 )
{  # count to 10
    print "$i\n";
    ++$i;
}

Back
Close
```

```
The foreach statement

The foreach statement iterates through items in a list:

• No counterpart in JAVA or C.

• Similar Unix Shell commands exist.

The statement has the following format:

foreach $i (@some_list)
{  # $i takes on each list item value in turn statement(s);}
}
```

## A foreach Example

For example:

```
@a = (1, 2, 3, 4, 5);
foreach $i (reverse @a)
 { # reverse is a functiion that flips the list
   print $i;
```

ullet Note: We use reverse to return a flipped list in the foreach

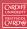

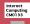

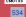

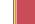

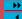

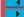

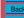